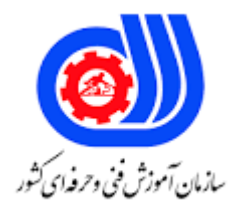

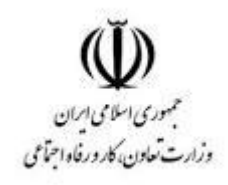

## **نمونه سؤاالت:**

## **متخصص داده کاوی با miner rapid**

**کد استاندارد: 251940531320001**

**معاونت پژوهش، برنامه ریزی و سنجش مهارت دفتر سنجش مهارت و صالحیت حرفه ای** -1این ابزار ها که به عنوان تجزیه و تحلیل سبد بازار نیز شناخته می شوند، روابط بین متغیر های یک مجموعه داده را جستجو می کنند؛ مانند تعیین اینکه کدام محصوالت معموالً با هم خریداری می شوند.

- Association Rule Learning -الف
	- Data Warehousing -ب
- Preparation و Data Cleansing -ج
	- Machine Learning -د

-2مجموعه بزرگی از داده های تجاری برای کمک به تصمیم گیری در سازمان استفاده می شود. این مولفه اساسی، بیشتر تالش

- های داده کاوی در مقیاس بزرگ است.
	- Association Rule Learning -الف
		- Data Warehousing -ب
	- Preparation و Data Cleansing -ج
		- Machine Learning -د
- -3فرآیند تقسیم یک مجموعه داده به زیر مجموعه های با معنا چه چیزی نامیده می شود ؟
	- الف- AI
	- ب- Regression
	- Clustering  $-z$
	- د- Classification

```
-4این روش با هدف پیش بینی دقیق طبقه هدف برای هر یک از داده ها، موارد موجود در یک مجموعه داده را به دسته ها یا
```
- طبق<mark>ه های هدف اختص</mark>اص می دهد.
	- الف- AI
	- ب- Regression
	- Clustering  $-z$
	- د- Classification

```
-5این سیستم ها فعالیت های تحلیلی مرتبط با هوش انسانی مانند برنامه ریزی، یادگیری، استدالل و حل مسئله را انجام می
                                                                                                          دهند.
```
- الف- AI
- ب- Regression
- Clustering  $-z$
- د- Classification

-6تفاوت بین داده کاوی و انبار داده ها چیست ؟

الف- هر دو برای پیش پردازش داده ها می باشد .

ب- انبار داده برای پیش پردازش است. داده کاوی به بررسی داده ها با استفاده از نمایش داده شد.

ج- انبار داده صرفا استخراج داده ها از منابع مختلف، تمیز کردن داده ها و ذخیره آن در انبار است. داده کاوی به بررسی یا کشف داده ها با استفاده از نمایش داده می باشد.

د- داده کاوی برای تفسیر و انبار داده ها برای ذخیره داده ها می باشد .

```
-7مدل در دنیای داده کاوی چیست؟
                                                                      الف- روشهای پیش پردازش داده ها می باشد .
                                                                            ب- روشی برای خوشه بندی می باشد .
                                                                            ج- روشی برای بهینه سازی می باشد .
        د- مدل های داده کاوی به الگوریتم های مختلف که در تصمیم گیری یا تطبیق الگو کمک می کنند، گفته می شود .
-8چرا از عملگر Excel Read به جای ویزارد Data Import برای وارد کردن داده ها از صفحه گسترده اکسل به RapidMiner
                                                                                       Studio استفاده می کنید؟
                             الف- برای اطمینان از اینکه RapidMiner داده ها را به جای CSV به عنوان Excel می خواند
                                                               ب- برای به اشتراک گذاشتن داده های صفحه گسترده
                   ج- برای وارد کردن دادهها از صفحات گسترده دیگر با همان ابرداده بدون وارد کردن دوباره ویزارد داده ها
                                                                              د- برای جلوگیری از بازنویسی مجدد
                                                          ۹-کدام عملگر برای فراخوان<mark>ی ف</mark>ایل اکسل استفاده می شود ؟ <sub>.</sub>
                                                                                                     الف- SVM
                                                                                               Read Excel -ب
                                                                                             Apply Model -ج
                                                                                           Neural Network -د
                                                         -10برای فراخوانی دیتابیس از کدام قسمت باید اقدام کنیم ؟
                                                                                                الف- Operator
                                                                                              ب- Parameters
                                                                                               Repository -zد- Process
                                                    -11عملگرهای داده کاوی در رپیدماینر در کدام قسمت قرار دارد ؟
                                                                                                 الف- Process
                                                                                              ب- Parameters
                                                                                               Repository -zد- Operator
                                                                      -12نوع داده دو مقداره کدام گزینه می باشد ؟
                                                                                              الف- polynomial
                                                                                                      ب- real
                                                                                                   integer -\piد- binominal
              -13برای نمایش ثابت پیش نمایش دیتابیس فراخوانی شده در محیط طراحی کدام گزینه را کلیک می کنیم ؟
                                                                                                       الف- 1F
                                                                                                       ب- 3F
                                                                                                        F4 - 7د- 5F
```

```
-14کدام نوع داده برای مقادیر غیر عددی ، معموال برای کمیت های محدود از مشخصه های مختلف به کار می روند؟
                                                                                       الف- polynomial
                                                                                         ب- binominal
                                                                                           ج- nominal
                                                                                            د- integer
                                                -15برای تعیین نقش برای فیلد از کدام گزینه استفاده می شود ؟
                                                                                 Exclude columns -الف
                                                                                       change role -ب
                                                                                       create view -zrename columns -د
                                                 -16برای فیلتر کردن یک فیلد از کدام عملگر استفاده می شود ؟
                                                                                 Exclude columns -الف
                                                                                  rename columns -ب
                                                                                    Filter examples -zApply Model -د
                                         -17برای معکوس کردن نتیجه خروجی کدام گزینه را انتخاب می کنیم ؟
                                                                                          Set Role -الف
                                                                                   Set Parameters -ب
                                                                                        create view -zinvert selection -د
-18با انتخاب این گزینه امکان تعریف یک عبارت منظم فراهم می شود تا هر ویژگی که نام آن شامل این عبارت منظم باشد، 
                                                                                            انتخاب شود.
                                                                               Regular expression -الف
                                                                                          Set Role -ب
                                                                                    Set Parameters -zcreate view -د
                               -19با استفاده از کدام گزینه می توان فقط ویژگیهای از یک نوع خاص را انتخاب کرد؟
                                                                                 Exclude columns -الف
                                                                                        value type -ب
                                                                                        create view -ج
                                                                                   rename columns -د
                                    -20این پارامتر برای انتخاب ویژگیها ، بسته به نوع بالک صورت خواهد پذیرفت.
                                                                                 Exclude columns -الف
                                                                                  rename columns -ب
                                                                                         block type -\tauApply Model -د
```

```
-21با استفاده از کدام گزینه تمام ویژگی هایی که شامل مقادیر null در هیچ کدام از نمونه ها نباشند، انتخاب خواهند شد؟
                                                                                                        No null -الف
                                                                                                      no values -ب
                                                                                                      no missing -zno missing values -د
-22کدام گزینه ویژگی ها را بررسی می کند و آن ویژگی هایی را که دارای مقادیر عددی باشند و یا تمام مقادیر آنها در همه نمونه 
             ها، با شرایط عددی مورد اشاره به صورت یک رشته در فیلد condition numeric تطابق داشته باشد، انتخاب کند؟
                                                                                                          الف- Filter
                                                                                                        Set Role -ب
                                                                                                             null -zد- Condition
                                      -23این عملگر را می توان برای تعویض نام ویژگی های مجموعه داده ورودی به کار برد.
                                                                                                       الف- Multiply
                                                                                                        Set Role -ب
                                                                                                        ج- Rename
                                                                                                Materialize Data -د
                  -24کدام نوع الگوریتم ، الگوهای درون داده ها را شناسایی میکنند بدون آنکه خروجی برای آنها مشخص شود؟
                                                                                               الف- یادگیری بی نظارت
                                                                                                   ب- یاگیری تقویتی
                                                                                                     ج- یادگیری افقی
                                                                                                 د- یادگیری با نظا<mark>رت</mark>
                           ۲۵-از منظر مسئله ، ....... را می توان مسئله و مشکلی تعری<mark>ف کرد که در دنیای واقعی باید حل شود.</mark>
                                                                                                           الف- Task
                                                                                                    ب- Experience
                                                                                                   Performance -zد- ML
                      .............-26 به مجموعهای از دادههای آماری یا دیتاهای رایانهای مربوط به یک پایگاه داده اطالق می شود.
                                                                                                        الف- دیتابیس
                                                                                                    ب- بانک اطالعاتی
                                                                                                          ج- دیتاست
                                                                                                      د- داده های وب
                                 -27کدام داده نشان دهنده مقداری است که میتواند به عنوان نماینده یا برآیند دادهها باشد؟
                                                                                                         الف- واریانس
                                                                                                              ب- مد
                                                                                                             ج- میانه
                                                                                                           د- میانگین
```
-28اگر دادهها ترتیب داشته باشند، نقطه وسط، ............. خواهد بود. الف- واریانس ب- میانه ج- میانگین د- میانه -29به داده های نادرستی که ممکن است نزدیک به داده های درست باشد گفته میشود؟ الف- نرمال ب- پرت ج- نویز د- کمشده -30آیا می خواهید تعداد متغیر ها را کاهش دهید، اما قادر به شناسایی متغیر ها برای حذف کامل از معادالت نیستید از کدام گزینه استفاده می کنید؟ الف- Null ب- EDA ج- MOD د- PCA -31................. رو<mark>ند کاهش تعداد متغیرهای تصادفی</mark> تحت نظر <mark>از طریق به دست آوردن یک مجموعه از متغیرهای اصلی</mark> می باشد. الف- کاهش ابعاد ب- پارتیشن بندی ج- واریانس د- چلگ<u>ی</u> -32کدام عملگر یک لیست شامل مجموعه ای از پارامترهای عملگرها را به عنوان مبدا برای پارامترهای سایر عملگر ها به عنوان مقصد فراهم می کند؟ Optimize parameters -الف Clone parameters -ب loop parameters  $-z$ Average parameters -د -33کدام عملگر تمام ویژگی های نوع عددی را به ویژگی های دو دویی یا ارزش منطقی true و False تبدیل می کند ؟ Nominal to binominal -الف Text To nominal -ب Nominal to text  $-\tau$ Numerical to binominal -د -34کدام عملگر وظیفه تولید و خلق ویژگی های جدید خاص را برای کاربر با توجه به مجموعه داده ورودی و ثابت های اختیاری از روی عبارت های ریاضی می سازد؟ Generate Attributes -الف

```
Generate weight -ب
                                                                                         Generate ID -zGenerate Aggregation -د
                               -35برای مرتب سازی داده ها بصورت نزولی یا صعودی از کدام عملگر استفاده می کنیم ؟
                                                                                                الف- Svm
                                                                                                 ب- Sort
                                                                                         Apply Model -\tauNeural Network -د
                               -36کدام عملگر تمامی ویژگی های رشته ای را به ویژگی های اسمی را تبدیل می کند ؟
                                                                               Nominal to binominal -الف
                                                                                     Nominal to text -ب
                                                                                     Text To nominal -zNumerical to binominal -د
-37عملگر ............ یک مثال جدید از مثال ورودی ایجاد می کند که نتایج حاصل از توابع تجمعی انتخاب شده را نشان می دهد.
                                                                                         الف- Aggregate
                                                                                 Generate Attributes -ب
                                                                               Generate Aggregation -\piSelect Attributes -د
                              -38کدام عملگر در مسائل دسته بندی که دارای برچسب های مختلف هستند کاربرد دارد؟
                                                                                Generate Attributes -الف
                                                                                    Generate weight -ب
                                                                                         Generate ID -zGenerate Aggregation -د
                                    -39کدام عملگر یک درخت تصمیم هرس شده را به عنوان یادگیرنده ایجاد میکند؟
                                                                                                 الف- 3ID
                                                                                             ب- CHAILD
                                                                                       Random forest -zDecision stump -د
                                  -40کدام عملگر مجموعه ای از درختان تصادفی با یک جنگل تصادفی را یاد میگیرد؟
                                                                                                الف- 3ID
                                                                                             ب- CHAILD
                                                                                       Random forest -zDecision stump -د
          -41کدام عملگر مجموعه ای از قوانین را شبیه به یادگیرنده قانون گزاره ای و با توجه به بهره اطالعات یاد میگیرد؟
                                                                                     Rule Induction -الف
                                                                                                 ب- KNN
```

```
ج- SVM
                                                                                                د- CHAILD
                                                   -42کدام عملگر از یک درخت یادگیرنده داخلی استفاده می کند ؟
                                                                                              الف- CHAILD
                                                                                        Random forest -ب
                                                                                         Tree to Rules -\tauDecision stump -د
 -43هنگامی که تقسیم توسط repruning در یک گره مشخص جلوگیری می شود، این پارامتر تعداد گره های جایگزینی را که 
                                                           برای تقسیم مورد آزمایش قرار می گیرند تنظیم می کند.
                                                                 number_of_prepruning_alternatives -الف
                                                                                              ب- criterion
                                                                                        maximal depth -zد- confidence
                                                          -44کدام عملگر برای شبکه های بیزین استفاده می شود ؟
                                                                                           الف- Perceptron
                                                                                            Neural net -ب
                                                                                           Naive Bayes -ج
                                                                                                   د- MLP
                                                      -45کدام عملگر برای الگوریتم ماشین بردار استفاده می شود ؟
                                                                                                 الف- Svm
                                                                                                   ب- Pcv
                                                                                                   ج- Svg
                                                                                                   د- LMP
-46کدام عملگر یک مدل ساخته شده را به همراه یک مجموعه داده به عنوان ورودی دریافت می کند تا داده را روی مدل اعمال 
                                                                                                      نماید.
                                                                                   Create Association -الف
                                                                                          Apply Model -ب
                                                                                        Split validation -\taux-validation -د
                              -47کدام علمگر روش ارزیابی Holdout بر روی عملیات داده کاوی درونی خود اجرا میکند؟
                                                                                   Create Association -الف
                                                                                          Apply Model -ب
                                                                                        Split validation -\taux-validation -د
                            -48کدام عملگر روش ارزیابی flod-K را بر روی عملیات داده کاوی دورنی خود اجرا می کند؟
                                                                                   Create Association -الف
```
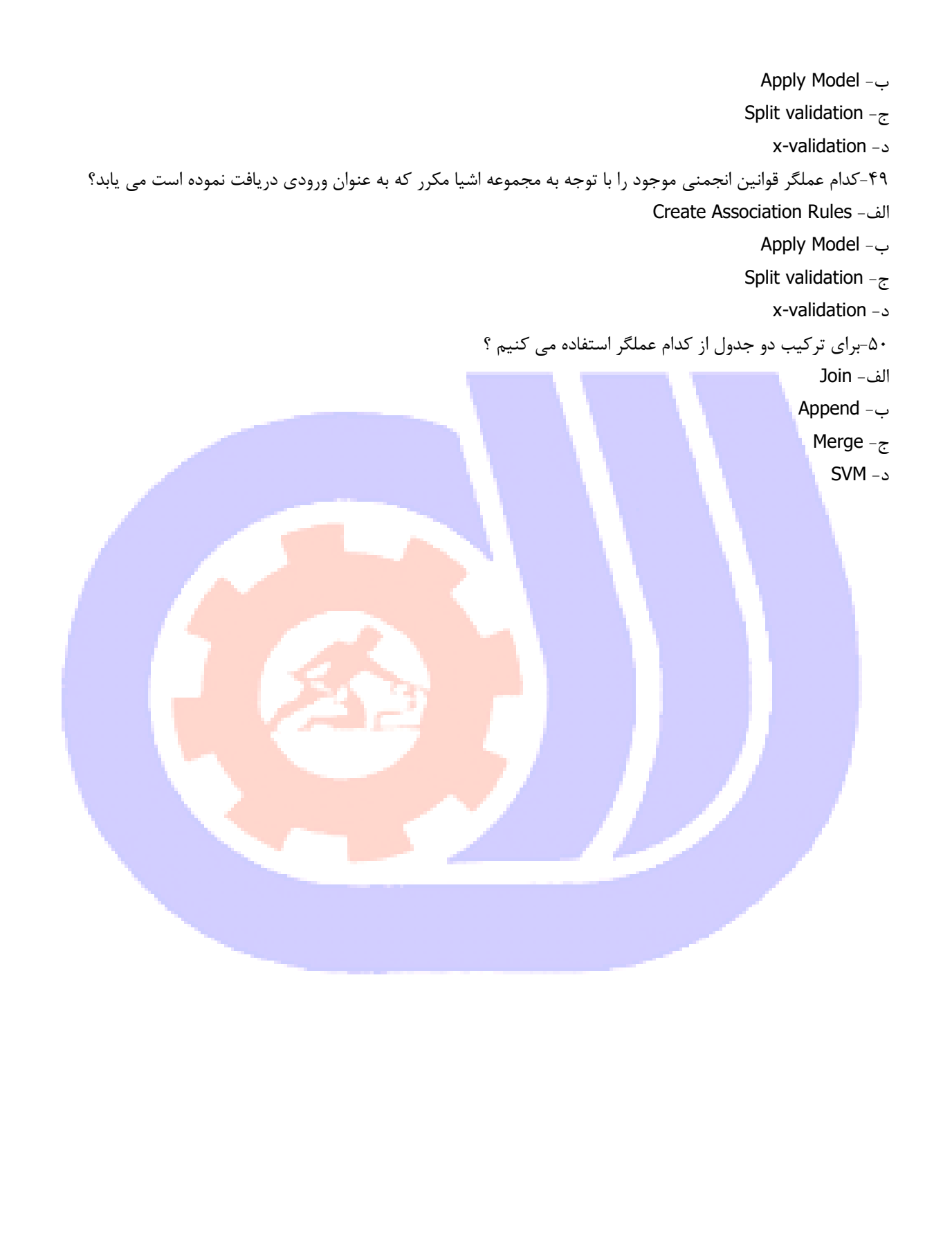